## **LAB 06 (Repetition Use While/ For)**

Repeating same verse from Quran thinking some of you has ignored this. You must see this in Quran and if it is in Quran surely it is for you. You may ignore if you think you are not مومن because it speaks about

اور مومن عورتوں سے بھی کہہ دو کہ وہ بھی اپنی نکامیں نیچی رکھاکریں اور اپنی شرم گاہوں کی حفاظت کیاکریں اور اپنی آرائش کو ظاہر نہ ہونے دیاکریں مگر جوان میں سے کھلار ہتاہو۔اور اپنے سینوں پر اوڑھنیاں اوڑھے رہاکریں اور اپنے خاوند اور باپ اور خسر اور بیٹیوں اور بحاد کے بیٹوں اور پھائیوں اور پھیتیجیوں اور بھانجوں اور اپنی عورتوں اورلو تڈی غلاموں کے سوانیز ان خدام کے جوعورتوں کی خواہش نہ رکھیں پالیے لڑ کوں کے جوعورتوں کے پر دے کی چیز وں سے واقف نہ ہوں(غرض انالو گوں کے سوا) کسی پر اپنی زینت(اور سنگار کے مقامات) کوظاہر نہ ہونے دیں۔اور اپنے پاؤں(ایسے طور سے زمین پر کنہ ماریں( کہ حجھنکار کانوں میں پہنچے اور)ان کاپوشیدہ زیور معلوم ہوجائے۔اور مومنو!سب خداکے آگے توبہ کرو تا کہ فلاح یاؤ |لمغ**9د** | آیت | ( T

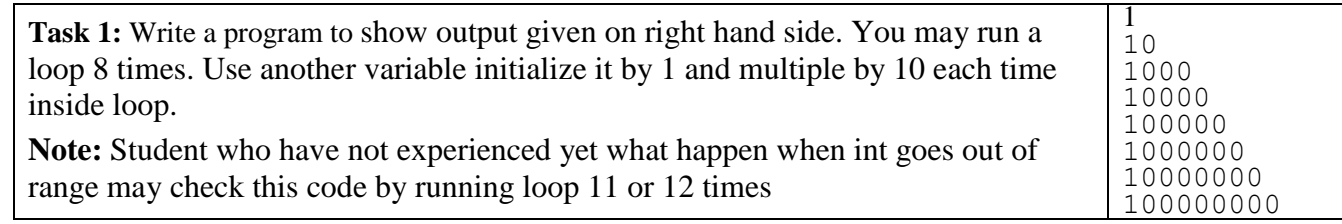

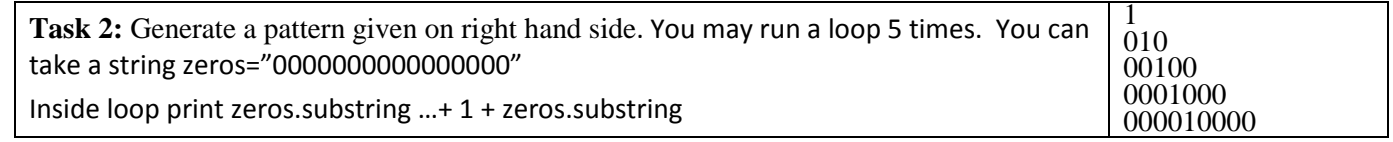

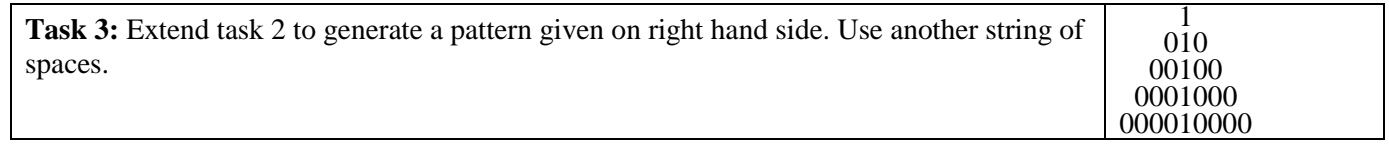

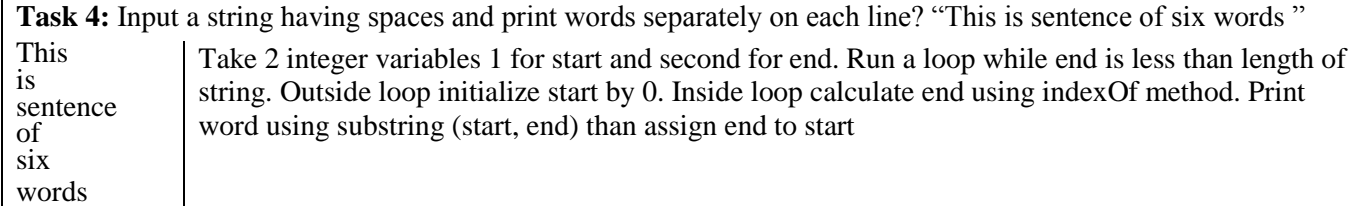

**Task 5:** Repeat task 4. Now use charAt function with print function and apply check if character is space use println function with parenthesis empty inside.

**Task 6:** Write a program to print angles (with difference of 15 from 0 to 180) their sin and cosine using Math class functions. Give output like this:

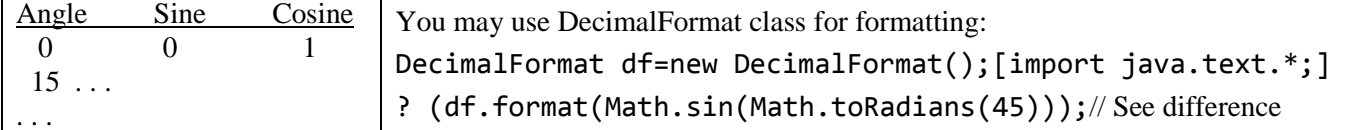

## **System.out.println("Muslims! Pray for GAZA")**